# The eolgrab package

## Heiko Oberdiek <heiko.oberdiek at googlemail.com>

### 2011/01/12 v1.0

#### Abstract

This package implements a generic argument grabber to catch an argument that is delimited by the line end.

## Contents

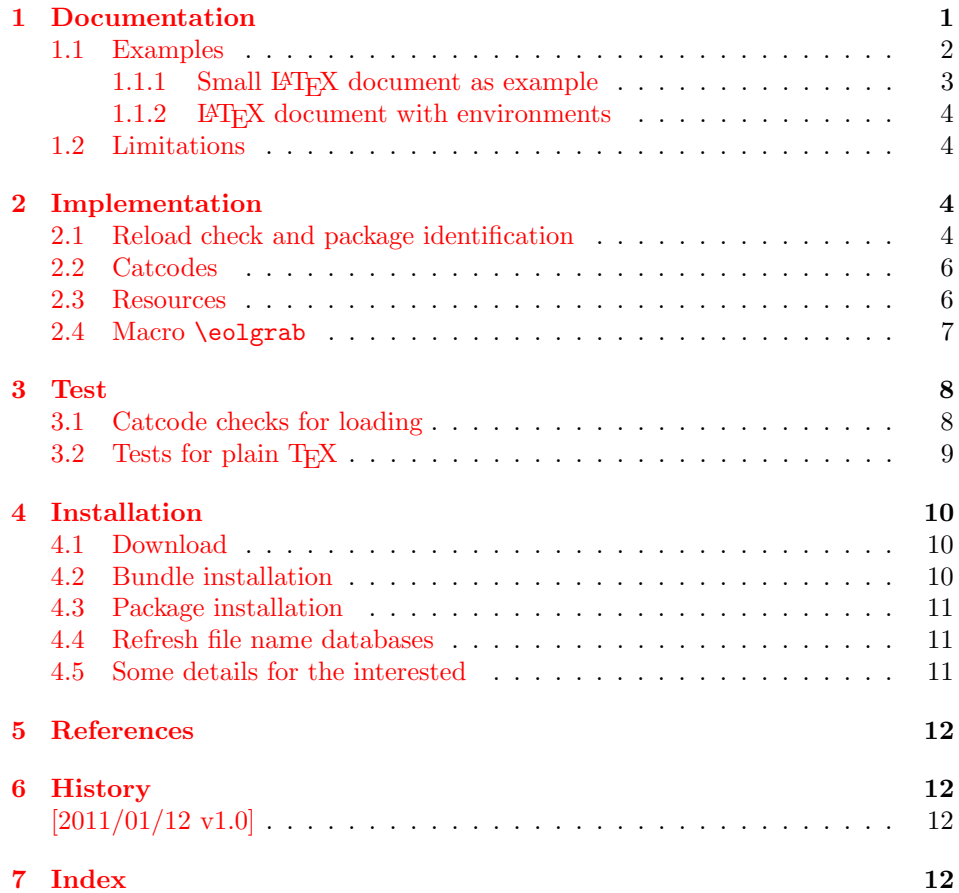

## 1 [Document](#page-11-1)ation

<span id="page-0-0"></span>[The startin](#page-11-2)g point for this package was a feature request of Arno Trautmann in the mailing list texhax<sup>1</sup> [1]. A macro \eolsection should behave like \section, but the argument should be delimited by the line end instead of given in curly braces:

\eolsection My [T](#page-0-1)[it](#page-11-3)le

<span id="page-0-1"></span><sup>&</sup>lt;sup>1</sup>Info page for mailing list texhax: http://tug.org/mailman/listinfo/texhax

Phil Taylor answered this with an implementation for \eolsection. Because this feature could be useful for other macros as well, I answered with an implementation of **\eolgrab** as general solution  $[3]$ .

Both formats plain T<sub>EX</sub> and L<sup>AT</sup>E<sub>X</sub> are supported by the package, see the example for \eolsection below.

#### \eolgrab  $\{ \langle code \rangle \}$   $\langle argument \rangle$   $\langle EOL \rangle$

<span id="page-1-1"></span>Macro \eolgrab takes two arguments. The first argument is  $\langle code \rangle$ , a classical undelimited TEX macro argument. The second argument is delimited by the line end  $\langle EOL \rangle$ . The macro calls  $\langle code \rangle$  with  $\langle argument \rangle$  as argument in curly braces. Because the catcode of the line end is changed, \eolgrab will not work in the argument of other macros. Macro \eolgrab is made robust if either  $\varepsilon$ -T<sub>F</sub>X's  $\preceq$  \protected or  $\mathbb{P}T\to \mathbb{Z}$ 's  $\Delta$  DeclareRobustCommand is available.

#### \eolgrabopt  $\{ \langle code \rangle \} \langle argument \rangle \langle EOL \rangle$

Macro \eolgrabopt passes  $\langle argument \rangle$  as optional argument to  $\langle code \rangle$  if  $\langle argument \rangle$ is not empty.

\eolgrabopt\item foo

becomes to

```
\item[{foo}]
```
The curly argument braces are added to support square brackets inside  $\langle argument \rangle$ . If the  $\langle argument \rangle$  is empty:

\eolgrabopt\item

then

\item

is called without optional argument.

#### 1.1 Examples

• The line

\eolgrab\section My Title

<span id="page-1-0"></span>is equivalent to

\section{My Title}

• The next example uses the star form of \section. Then the command to be called consists of two tokens. Therefore the first argument of \eolgrab needs curly braces:

\eolgrab{\section\*}My Title

becomes

\section\*{My Title}

• Now LAT<sub>E</sub>X's **\PackageError** is used. This macro has three arguments, the package or class name, the message text and the help text. A standard help text of LATEX is used as given in macro \@ehc. The second argument, the message text is used as argument, delimited by line end:

```
\eolgrab{\PackageError{foobar}}%
Some error message text\MessageBreak%
with several lines
\@ehc
```
In the first two lines of the example, the line end is suppressed by the comment character (percent), thus the argument is delimited by the line end of the third line. The result is:

```
\PackageError{foobar}{Some error message text\MessageBreak
with several lines}\@ehc
```
• The original request for macro **\eolsection**, see above, can be implemented easily with the help of **\eolgrab**. Example for LAT<sub>E</sub>X:

```
\usepackage{eolgrab}
\newcommand*{\eolsection}{\eolgrab\section}
```
Example for plain T<sub>E</sub>X:

```
\input eolgrab.sty\relax
\def\eolsection{\eolgrab\section}
```
And a sophisticated variant for LATEX that also supports the star syntax and the optional argument:

```
1 \langle*example-sec\rangle2 \documentclass{article}
3 \usepackage{eolgrab}
4 \makeatletter
5 \newcommand*{\eolsection}{%
6 \text{Qifstar}\7 \eolgrab{\section*}%
8 }{%
9 \@ifnextchar[{%}
10 \eoloptsection
11 }{%
12 \eolgrab\section
13 }%
14 }%
15 }
16 \newcommand*{\eoloptsection}[1][]{%
17 \eolgrab{\section[{#1}]}%
18 }
19 \makeatother
20 \begin{document}
21 \tableofcontents
22 \eolsection Section without star and optional argument
23 \eolsection*Section with star
24 \eolsection[Short section title]Long section title
25 \end{document}
26 \langle/example-sec\rangle
```
#### <span id="page-2-19"></span><span id="page-2-17"></span><span id="page-2-15"></span><span id="page-2-11"></span><span id="page-2-7"></span><span id="page-2-3"></span><span id="page-2-0"></span>1.1.1 Small LAT<sub>E</sub>X document as example

- $27$   $*$ example-ltx $*$
- <span id="page-2-18"></span>28 \RequirePackage{eolgrab}
- <span id="page-2-6"></span>29 \eolgrab\documentclass article
- <span id="page-2-4"></span>30 \eolgrab\begin document
- <span id="page-2-12"></span>31 \eolgrab\section Hello World
- <span id="page-2-13"></span>32 \eolgrab\emph Some text
- <span id="page-2-8"></span>33 \eolgrab\end document
- $34 \langle$ /example-ltx $\rangle$

#### <span id="page-3-0"></span>1.1.2 LAT<sub>E</sub>X document with environments

```
35 \langle*example-env\rangle36 \documentclass{article}
37 \usepackage{eolgrab}
38 \newcommand*{\Begin}{\eolgrab \begin}
39 \newcommand*{\End }{\eolgrab \end }
40 \newcommand*{\Item }{\eolgrabopt\item }
41 \Begin document
42 \Begin itemize
43 \Item
44 first item
45 \Ttem
46 second item
47 \End itemize
48 \Begin description
49 \Item foo
50 is the first syllable of foobar.
51 \Item bar
52 is the second syllable of foobar.
53 \End description
54 \End document
55 \langle/example-env\rangle
```
### <span id="page-3-18"></span><span id="page-3-17"></span><span id="page-3-13"></span><span id="page-3-12"></span><span id="page-3-11"></span><span id="page-3-1"></span>1.2 Limitations

Macro \eolgrab needs to catch the line end. If T<sub>E</sub>X reads a line, then it throws away the line end characters (carriage return, line feed) and removes spaces at the end of the line. Then it adds the character with the character code that is given by \endlinechar at the end of the line. The category code of the inserted character is given by the current value of its \catcode. If \endlinechar is not a valid character code (especially if it is negative), then no character is added.

In plain T<sub>E</sub>X and L<sup>AT</sup>E<sub>X</sub> the standard settings of the inserted endline character is the character with code 13 (or  $\hat{m}$  in TEX notation) with catcode 5 (end of line). That means the inserted end of line character behaves like a space token. For example, it is removed after macro names. Therefore \eolgrab changes the catcode.

Therefore \eolgrab has some limitations:

- Like other verbatim stuff, the macro \eolgrab cannot be used in the argument of other macros. \eolgrab want to change the catcode of the end of line character. If this character is read before, because it is processed as argument of another macro, the catcode is already set and is not reassigned later if \eolgrab changes the category code for this character code.
- The argument must not contain the end of line character. Otherwise the first end of line character is already taken as delimiter, leaving the rest of the line outside the argument.
- Because \eolgrab is probably mostly used in the line with the delimited argument. Therefore changes of \endlinechar will not affect the current line.

## <span id="page-3-2"></span>2 Implementation

56  $\langle$ \*package $\rangle$ 

#### <span id="page-3-3"></span>2.1 Reload check and package identification

Reload check, especially if the package is not used with LAT<sub>EX</sub>. 57 \begingroup\catcode61\catcode48\catcode32=10\relax%

```
58 \catcode13=5 % ^^M
```

```
59 \endlinechar=13 %
60 \catcode35=6 % #
61 \catcode39=12 % '
62 \catcode44=12 % ,
63 \catcode45=12 % -
64 \catcode46=12 % .
65 \catcode58=12 % :
66 \catcode64=11 % @
67 \catcode123=1 % {
68 \catcode125=2 % }
69 \expandafter\let\expandafter\x\csname ver@eolgrab.sty\endcsname
70 \ifx\x\relax % plain-TeX, first loading
71 \else
72 \def\empty{}%
73 \ifx\x\empty % LaTeX, first loading,
74 % variable is initialized, but \ProvidesPackage not yet seen
75 \else
76 \expandafter\ifx\csname PackageInfo\endcsname\relax
77 \def\x#1#2{%
78 \immediate\write-1{Package #1 Info: #2.}%
79 }%
80 \else
81 \def\x#1#2{\PackageInfo{#1}{#2, stopped}}%
82 \setminusfi
83 \x{eolgrab}{The package is already loaded}%
84 \aftergroup\endinput
85 \fi
86 \fi
87 \endgroup%
Package identification:
```

```
88 \begingroup\catcode61\catcode48\catcode32=10\relax%
89 \catcode13=5 % ^^M
90 \endlinechar=13 %
91 \catcode35=6 % #
92 \catcode39=12 % '
93 \catcode40=12 % (
94 \catcode41=12 % )
95 \catcode44=12 % ,
96 \catcode45=12 % -
97 \catcode46=12 % .
98 \catcode47=12 % /
99 \catcode58=12 % :
100 \catcode64=11 % @
101 \catcode91=12 % [
102 \catcode93=12 % ]
103 \catcode123=1 % {
104 \catcode125=2 % }
105 \expandafter\ifx\csname ProvidesPackage\endcsname\relax
106 \def\x#1#2#3[#4]{\endgroup
107 \immediate\write-1{Package: #3 #4}%
108 \xdef#1{#4}%
109 }%
110 \else
111 \def\x#1#2[#3] {\endgroup
112 #2[{#3}]%
113 \ifx#1\@undefined
114 \xdef#1{#3}%
115 \fi
116 \ifx#1\relax
117 \xdef#1{#3}%
118 \overrightarrow{f_i}119 }%
```

```
120 \fi
121 \expandafter\x\csname ver@eolgrab.sty\endcsname
122 \ProvidesPackage{eolgrab}%
123 [2011/01/12 v1.0 Grab line end delimited argument (HO)]%
```
### <span id="page-5-0"></span>2.2 Catcodes

```
124 \begingroup\catcode61\catcode48\catcode32=10\relax%
125 \catcode13=5 % ^^M
126 \endlinechar=13 %
127 \catcode123=1 % {
128 \catcode125=2 % }
129 \catcode64=11 % @
130 \def\x{\endgroup
131 \expandafter\edef\csname eolgrab@AtEnd\endcsname{%
132 \endlinechar=\the\endlinechar\relax
133 \catcode13=\the\catcode13\relax
134 \catcode32=\the\catcode32\relax
135 \catcode35=\the\catcode35\relax
136 \catcode61=\the\catcode61\relax
137 \catcode64=\the\catcode64\relax
138 \catcode123=\the\catcode123\relax
139 \catcode125=\the\catcode125\relax
140 \frac{192}{296}141 }%
142 \x\catcode61\catcode48\catcode32=10\relax%
143 \catcode13=5 % ^^M
144 \endlinechar=13 %
145 \catcode35=6 % #
146 \catcode64=11 % @
147 \catcode123=1 % {
148 \catcode125=2 % }
149 \def\TMP@EnsureCode#1#2{%
150 \edef\eolgrab@AtEnd{%
151 \eolgrab@AtEnd
152 \catcode#1=\the\catcode#1\relax
153 }%
154 \catcode#1=#2\relax
155 }
156 \TMP@EnsureCode{40}{12}% (
157 \TMP@EnsureCode{41}{12}% )
158 \TMP@EnsureCode{42}{12}% *
159 \TMP@EnsureCode{46}{12}% .
160 \TMP@EnsureCode{47}{12}% /
161 \TMP@EnsureCode{91}{12}% [
162 \TMP@EnsureCode{93}{12}% ]
163 \TMP@EnsureCode{94}{7}% ^
164 \edef\eolgrab@AtEnd{\eolgrab@AtEnd\noexpand\endinput}
```
#### <span id="page-5-22"></span><span id="page-5-21"></span><span id="page-5-20"></span><span id="page-5-19"></span><span id="page-5-10"></span><span id="page-5-9"></span><span id="page-5-5"></span><span id="page-5-1"></span>2.3 Resources

```
165 \begingroup\expandafter\expandafter\expandafter\endgroup
166 \expandafter\ifx\csname RequirePackage\endcsname\relax
167 \input ltxcmds.sty\relax
168 \input infwarerr.sty\relax
169 \else
170 \RequirePackage{ltxcmds}[2010/12/04]%
171 \RequirePackage{infwarerr}[2010/04/08]%
172 \fi
```
#### <span id="page-5-11"></span>\eolgrab@ifdefinable

<span id="page-5-14"></span><span id="page-5-13"></span><span id="page-5-12"></span> \ltx@IfUndefined{@ifdefinable}{% \def\eolgrab@ifdefinable#1#2{%

```
175 \ltx@ifundefined{#1}{#2}{%
176 \@PackageError{eolgrab}{%
177 Command \ltx@backslashchar#1 already defined%
178 }\@ehc
179 }%
180 }%
181 }{%
182 \def\eolgrab@ifdefinable#1{%
183 \expandafter\@ifdefinable\csname#1\endcsname
184 }%
185 }
```
#### <span id="page-6-3"></span><span id="page-6-0"></span>2.4 Macro \eolgrab

#### <span id="page-6-8"></span>\eolgrab

```
186 \eolgrab@ifdefinable{eolgrab}{%
187 \ltx@IfUndefined{protected}{%
188 \ltx@IfUndefined{DeclareRobustCommand}{%
189 \def\eolgrab#1%
190 }{%
191 \newcommand\eolgrab{}%
192 \DeclareRobustCommand*\eolgrab
193 }%
194 }{%
195 \protected\def\eolgrab#1%
196 }{%
197 \begingroup
198 \endlinechar=13 %
199 \catcode13=\ltx@active
200 \eolgrab@{#1}%
201 }%
202 }
```
#### \eolgrabopt

<span id="page-6-15"></span><span id="page-6-13"></span><span id="page-6-10"></span><span id="page-6-7"></span>\eolgrab@

```
203 \eolgrab@ifdefinable{eolgrabopt}{%
204 \ltx@IfUndefined{protected}{%
205 \ltx@IfUndefined{DeclareRobustCommand}{%
206 \def\eolgrabopt#1%
207 }{%
208 \newcommand\eolgrabopt{}%
209 \DeclareRobustCommand*\eolgrabopt
210 }%
211 }{%
212 \protected\def\eolgrabopt#1%
213 }{%
214 \begingroup
215 \endlinechar=13 %
216 \catcode13=\ltx@active
217 \eolgrab@opt{#1}%
218 }%
219 }
220 \begingroup
221 \catcode13=\ltx@active %
222 \ltx@firstofone{\endgroup %
```
<span id="page-6-16"></span> \def\eolgrab@#1#2^^M{% \endgroup % #1{#2}% }%

<span id="page-7-20"></span>\eolgrab@opt

```
227 \def\eolgrab@opt#1#2^^M{%
228 \endgroup %
229 \lt1tx@ifempty{#2}{\%}<br>230 #1%#1%231 }{%
232 #1[{#2}]%
233 }%
234 }%
235 }%
236 \eolgrab@AtEnd%
237 \langle/package\rangle
```
## <span id="page-7-19"></span><span id="page-7-0"></span>3 Test

### <span id="page-7-1"></span>3.1 Catcode checks for loading

```
238 \langle *test1 \rangle239 \catcode'\{=1 %
240 \catcode'\}=2 %
241 \catcode'\#=6 %242 \catcode'\@=11 %
243 \expandafter\ifx\csname count@\endcsname\relax
244 \countdef\count@=255 %
245 \fi
246 \expandafter\ifx\csname @gobble\endcsname\relax
247 \long\def\@gobble#1{}%
248 \fi
249 \expandafter\ifx\csname @firstofone\endcsname\relax
250 \long\def\@firstofone#1{#1}%
251 \overline{\text{f}i}252 \expandafter\ifx\csname loop\endcsname\relax
253 \expandafter\@firstofone
254 \else
255 \expandafter\@gobble
256 \fi
257 {%
258 \def\loop#1\repeat{%
259 \def\body{#1}%
260 \iterate
261 }%
262 \def\iterate{%
263 \rightarrow \boldsymbol{\lambda}264 \let\next\iterate
265 \else
266 \let\next\relax
267 \bigcupfi
268 \next
269 }%
270 \let\repeat=\fi
271 }%
272 \def\RestoreCatcodes{}
273 \count@=0 %
274 \loop
275 \edef\RestoreCatcodes{%
276 \RestoreCatcodes
277 \catcode\the\count@=\the\catcode\count@\relax
278 }%
279 \ifnum\count@<255 %
```

```
280 \advance\count@ 1 %
281 \repeat
282
283 \def\RangeCatcodeInvalid#1#2{%
284 \count@=#1\relax
285 \loop
286 \catcode\count@=15 %
287 \ifnum\count@<#2\relax
288 \advance\count@ 1 %
289 \repeat
290 }
291 \def\RangeCatcodeCheck#1#2#3{%
292 \count@=#1\relax
293 \loop
294 \ifnum#3=\catcode\count@
295 \else
296 \errmessage{%
297 Character \the\count@\space
298 with wrong catcode \the\catcode\count@\space
299 instead of \number#3%
300 }%
301 \fi
302 \ifnum\count@<#2\relax
303 \advance\count@ 1 %
304 \repeat
305 }
306 \def\space{ }
307 \expandafter\ifx\csname LoadCommand\endcsname\relax
308 \def\LoadCommand{\input eolgrab.sty\relax}%
309 \fi
310 \def\Test{%
311 \RangeCatcodeInvalid{0}{47}%
312 \RangeCatcodeInvalid{58}{64}%
313 \RangeCatcodeInvalid{91}{96}%
314 \RangeCatcodeInvalid{123}{255}%
315 \catcode'\@=12 %
316 \catcode'\\=0 %
317 \catcode'\%=14 %
318 \LoadCommand
319 \RangeCatcodeCheck{0}{36}{15}%
320 \RangeCatcodeCheck{37}{37}{14}%
321 \RangeCatcodeCheck{38}{47}{15}%
322 \RangeCatcodeCheck{48}{57}{12}%
323 \RangeCatcodeCheck{58}{63}{15}%
324 \RangeCatcodeCheck{64}{64}{12}%
325 \RangeCatcodeCheck{65}{90}{11}%
326 \RangeCatcodeCheck{91}{91}{15}%
327 \RangeCatcodeCheck{92}{92}{0}%
328 \RangeCatcodeCheck{93}{96}{15}%
329 \RangeCatcodeCheck{97}{122}{11}%
330 \RangeCatcodeCheck{123}{255}{15}%
331 \RestoreCatcodes
332 }
333 \Test
334 \csname @@end\endcsname
335 \end
336 \langle /test1 \rangle3.2 Tests for plain T<sub>F</sub>X
```

```
337 *test2338 \input eolgrab.sty\relax
339 \catcode'\{=1 %
```

```
340 \catcode'\}=2 %
341 \eolgrab{\immediate\write16}Hello World
342 \def\TestExpected{foo bar}
343 \eolgrab{\def\TestResult}foo bar
344
345 \ifx\TestExpected\TestResult
346 \immediate\write16{* Ok (foo bar)}%
347 \else
348 \errmessage{Test failed (foo bar)}%
349 \fi
350
351 \begingroup
352 \def\TestExpected{foobar}%
353 \endlinechar=-1 %
354 \eolgrab{\def\TestResult}foo
355 bar
356 ^^M
357 \ifx\TestExpected\TestResult
358 \immediate\write16{* Ok (foobar)}%
359 \else
360 \errmessage{Test failed (foobar)}%
361 \fi
362 \endgroup
363
364 \csname @@end\endcsname\end
365 \langle \text{/test2} \rangle
```
## <span id="page-9-15"></span><span id="page-9-13"></span><span id="page-9-11"></span><span id="page-9-9"></span><span id="page-9-6"></span>4 Installation

#### <span id="page-9-5"></span>4.1 Download

<span id="page-9-0"></span>**Package.** This package is available on  $CTAN^2$ :

<span id="page-9-1"></span>CTAN:macros/latex/contrib/oberdiek/eolgrab.dtx The source file.

CTAN:macros/latex/contrib/oberdiek/eolg[ra](#page-9-3)b.pdf Documentation.

Bundle. [All the packages of the bundle 'oberdiek' ar](ftp://ftp.ctan.org/tex-archive/macros/latex/contrib/oberdiek/eolgrab.dtx)e also available in a TDS compliant ZIP archive. There the packages are already unpacked and the docu[mentation files are generated. The files and directories o](ftp://ftp.ctan.org/tex-archive/macros/latex/contrib/oberdiek/eolgrab.pdf)bey the TDS standard.

```
CTAN:install/macros/latex/contrib/oberdiek.tds.zip
```
TDS refers to the standard "A Directory Structure for TEX Files" (CTAN:tds/ tds.pdf). Directories with texmf in their name are usually organized this way.

#### [4.2 Bundle installation](ftp://ftp.ctan.org/tex-archive/install/macros/latex/contrib/oberdiek.tds.zip)

[Unpack](ftp://ftp.ctan.org/tex-archive/tds/tds.pdf)ing. Unpack the oberdiek.tds.zip in the TDS tree (als[o known as](ftp://ftp.ctan.org/tex-archive/tds/tds.pdf) texmf tree) of your choice. Example (linux):

<span id="page-9-2"></span>unzip oberdiek.tds.zip -d "/texmf

Script installation. Check the directory TDS:scripts/oberdiek/ for scripts that need further installation steps. Package attachfile2 comes with the Perl script pdfatfi.pl that should be installed in such a way that it can be called as pdfatfi. Example (linux):

```
chmod +x scripts/oberdiek/pdfatfi.pl
cp scripts/oberdiek/pdfatfi.pl /usr/local/bin/
```
<span id="page-9-3"></span><sup>2</sup>ftp://ftp.ctan.org/tex-archive/

#### <span id="page-10-0"></span>4.3 Package installation

Unpacking. The .dtx file is a self-extracting docstrip archive. The files are extracted by running the  $.$ dtx through plain T $EX$ :

```
tex eolgrab.dtx
```
TDS. Now the different files must be moved into the different directories in your installation TDS tree (also known as texmf tree):

```
eolgrab.sty \rightarrow tex/generic/oberdiek/eolgrab.sty<br>eolgrab.pdf \rightarrow doc/latex/oberdiek/eolgrab.pdf
                                                       \rightarrow doc/latex/oberdiek/eolgrab.pdf
\verb|example/eolgraph-example-ltx.tex \medskip| \to \verb|doc/lates/obordiek/example/eolgraph-example-ltx.texexample/eolgraph-example-env.text \rightarrow doc/lates/oberdiek/example/eoolgraph-example-env.texexample/eolgraph=example + doc/latex/oberdiek/example/eolgraph=xample-eo.text<br>+ dec/latex/oberdiek/test/eolgraph -test1.texttest/eolgrab-test1.tex → doc/latex/oberdiek/test/eolgrab-test1.tex<br>test/eolgrab-test2.tex → doc/latex/oberdiek/test/eolgrab-test2.tex
\small \begin{array}{l} \texttt{test/eolgraph-test2.tex} \\ \texttt{box/dest/eolgraph-test2.tex} \\ \texttt{edlgrab-dtx} \end{array} \label{eq:12} \rightarrow \small \begin{array}{l} \texttt{doc/lates/oberdiek/test/eolgrab-test2.tex} \\ \texttt{obgridek/eolgrab-dtx} \end{array}\rightarrow source/latex/oberdiek/eolgrab.dtx
```
If you have a docstrip.cfg that configures and enables docstrip's TDS installing feature, then some files can already be in the right place, see the documentation of docstrip.

#### <span id="page-10-1"></span>4.4 Refresh file name databases

If your T<sub>EX</sub> distribution (teT<sub>EX</sub>, mikT<sub>EX</sub>, ...) relies on file name databases, you must refresh these. For example, teTFX users run texhash or mktexlsr.

#### <span id="page-10-2"></span>4.5 Some details for the interested

Attached source. The PDF documentation on CTAN also includes the .dtx source file. It can be extracted by AcrobatReader 6 or higher. Another option is pdftk, e.g. unpack the file into the current directory:

```
pdftk eolgrab.pdf unpack_files output .
```
Unpacking with  $\text{LFT}_\text{F}X$ . The .dtx chooses its action depending on the format:

plain TEX: Run docstrip and extract the files.

LATEX: Generate the documentation.

If you insist on using  $L^2T_FX$  for docstrip (really, docstrip does not need  $L^2T_FX$ ), then inform the autodetect routine about your intention:

latex \let\install=y\input{eolgrab.dtx}

Do not forget to quote the argument according to the demands of your shell.

Generating the documentation. You can use both the .dtx or the .drv to generate the documentation. The process can be configured by the configuration file ltxdoc.cfg. For instance, put this line into this file, if you want to have A4 as paper format:

```
\PassOptionsToClass{a4paper}{article}
```
An example follows how to generate the documentation with pdfI $ATEX$ :

```
pdflatex eolgrab.dtx
makeindex -s gind.ist eolgrab.idx
pdflatex eolgrab.dtx
makeindex -s gind.ist eolgrab.idx
pdflatex eolgrab.dtx
```
## 5 References

- [1] Arno Trautmann, [texhax] read argument until EOL; mailing list texthax@tug.org, 2011-01-06; http://tug.org/pipermail/texhax/2011-January/016517.html.
- <span id="page-11-3"></span><span id="page-11-0"></span>[2] Philip Taylor, Re: [texhax] read argument until EOL; mailing list texhax@tug.org, 2011-01-06; [http://tug.org/pipermail/texhax/2011-January/016519.html](http://tug.org/pipermail/texhax/2011-January/016517.html).
- [3] Heiko Oberdiek, Re: [texhax] read argument until EOL; mailing list texhax@tug.org, 2011-01-06; [http://tug.org/pipermail/texhax/2011-January/016526.html](http://tug.org/pipermail/texhax/2011-January/016519.html).

## <span id="page-11-4"></span>6 History

### $[2011/01/12 \text{ v}1.0]$

• First public version.

## <span id="page-11-1"></span>7 Index

<span id="page-11-2"></span>Numbers written in italic refer to the page where the corresponding entry is described; numbers underlined refer to the code line of the definition; plain numbers refer to the code lines where the entry is used.

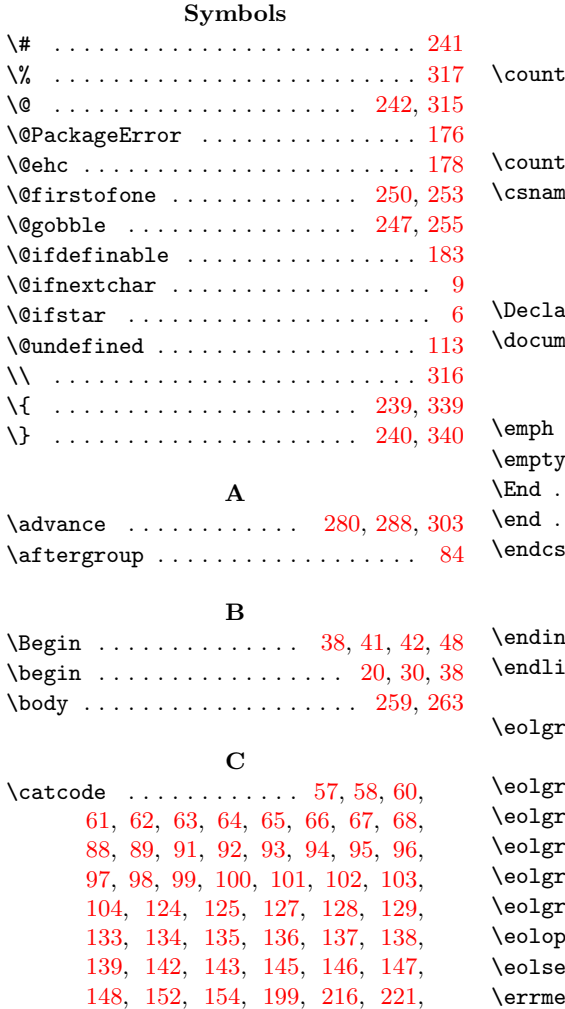

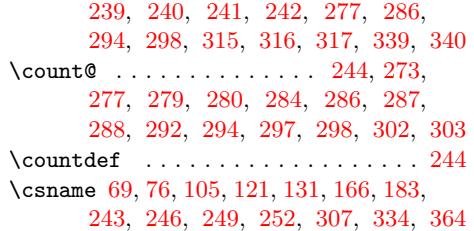

#### [D](#page-8-9)

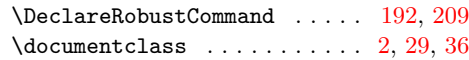

#### E

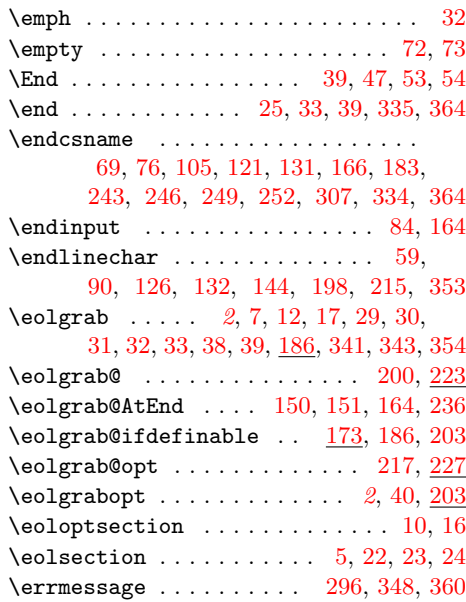

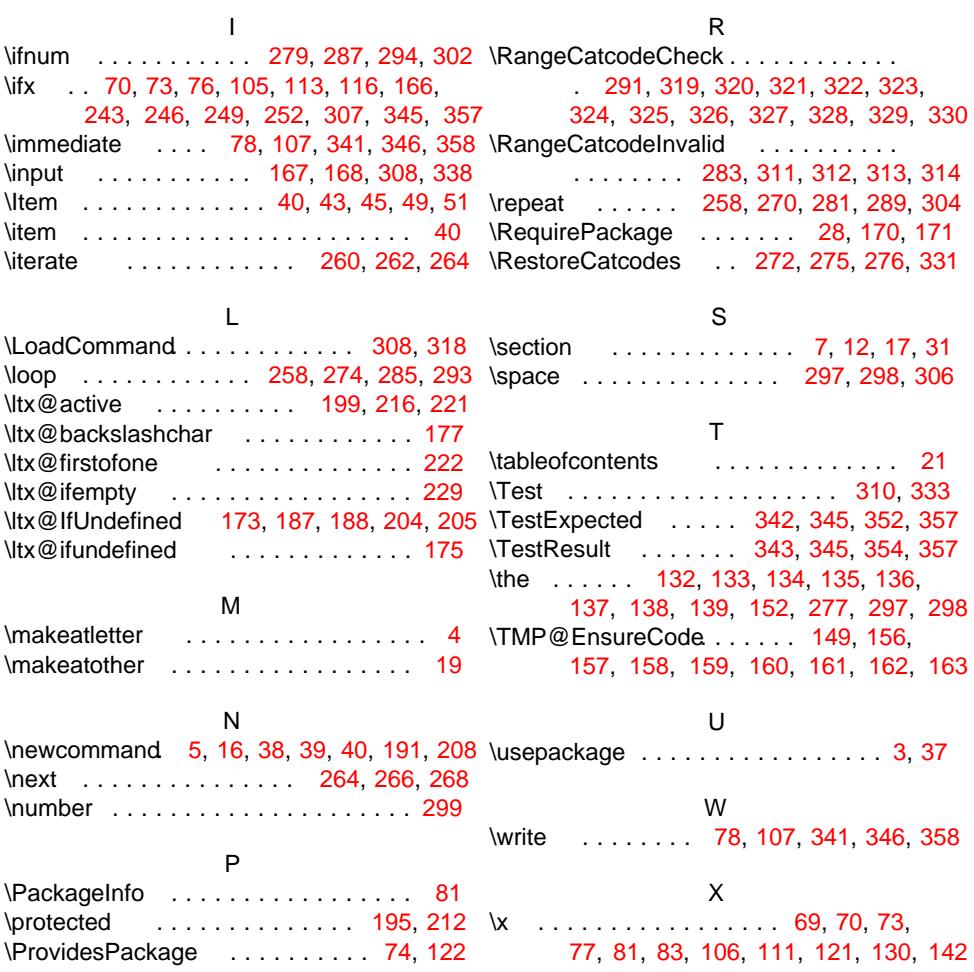